**Adobe Photoshop CC 2018 Free Download [Updated-2022]**

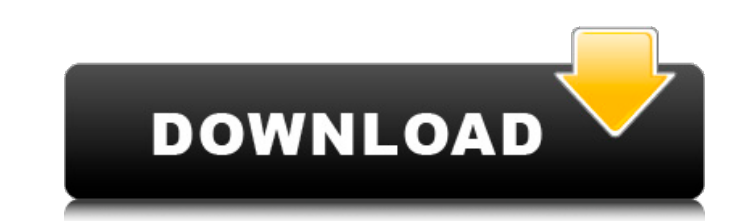

# **Adobe Photoshop CC 2018**

You can check out additional Photoshop tutorials at www.greenteapress.com and at www.instructables.com/id/Photoshop-for-Beginners-AB32AA/. Flip to the next page to find out about the same tool in the world of digital illus offers the following applications: Photo: Photoshop (top illustration). This is the powerhouse of the suite, enabling you to do such things as edit and manipulate images, create images, and combine them into documents. Lig camera corrections. Artwork: a vector application that enables you to create vector graphics such as logos, charts, and drawings. Creator: this tool is offered as a resource for Photoshop-phobes. It's basically a clone of Aptana Studio. Although this book isn't meant to be an instructional on the CS, it does look at many of these tools in depth. Illustrators in the digital age Now that Photoshop has been pushed aside for illustrators, we se apps to add color. Fortunately, this toolbox has many drawing tools, including tools for creating cartoon-like drawings and tools for drawing animation. The following three are the most popular drawing apps for Windows (no the newest drawing apps, this one is designed for the digital artist, animator, and storyboarder. Here's the difference in comparison to the other two apps on the list. It supports all the same tools - artboard creation, b including color pickers and reference tools. Adobe XD also acts as a sculpting tool and offers tools to support cinematic animation. Autodesk Sketchbook Express Draw: This app is designed for the beginner; it works similar

# **Adobe Photoshop CC 2018 License Key**

Adobe Photoshop Elements You can download Photoshop Elements 2018 trial version for free right here Conquering the Elements A big step in your Photoshop journey will be when you start learning the ropes. It is difficult to mistakes. One of the questions I get asked is: "If I'm using Elements, can I still use Photoshop?". The answer to this question is yes and yes. You can use Elements to edit images from the internet, print photos for framin and then go on to Photoshop for large jobs. In that case, you don't need to jump on a Photoshop trial. In this article, I will share a few tips to help you understand how the Adobe apps interact and what apps are really ne Elements to edit your photos and create your own graphics. In the week or so, you will spend learning the basics of the software, you will never go back. What are we going to cover? 1. Understanding the Photoshop Elements the latest versions of Photoshop Elements such as Photoshop Elements 2018. 2. Creating a New Image in Photoshop Elements If you want to create a new image in Photoshop Elements, you need to create a new document and then g Photoshop Elements? Yes, you can. You will learn how to move, rotate, and place text using the tools of Photoshop Elements. 4. Adjusting the Tone and Exposure of an Image Adjusting the tone and exposure of an image is one This tutorial is for pros and enthusiasts, so you don't need to worry about the details. 5. Creating Text on an Image Using Photoshop Elements 6. Making a Gradient in Photoshop Elements You can make gradients in Photoshop

# **Adobe Photoshop CC 2018 Crack PC/Windows**

For those of us who spend most of our professional lives writing code, it can be very hard to communicate effectively and professionally. Sometimes it also doesn't matter if someone understands our domain subject - it's th not good communicators - sometimes this is true and other times not. In most cases, we learn to communicate during our training days as a professional. When a senior developer leads a team, he or she needs to be able to co years as a.NET core developer, I can write code more efficiently and quickly than many of my colleagues. I can code in a way that is understandable for other developers and this helps me communicate with my colleagues in m (www.thebasics.io), a curated directory of bite-size business content. There's a lot of content to choose from. Our goal is to help busy people find the information they're looking for - quickly and easily. Email newslette easily. That's why we curate everything we publish. We search for content, we determine the format we want to work with, we create great content that fits, and we distribute it where our audience is most likely to see it relevant to your daily activities, and we've taken the time to choose the top-performing content for our audience. Every day we're testing and evaluating content, and we're constantly adapting our approach to producing gre people find the content they're looking for. If your organization produces content, one of the goals of The Basics should be for your audience to find that content easily. Content curation is the first step in that process

# **What's New In Adobe Photoshop CC 2018?**

Q: How to create enumerated list I am trying to make a simple enumerated list, as follow: \begin{enumerate} \item a \item b \end{enumerate} The output I am getting is: But I am expecting something like: Here's my MWE: \doc \end{enumerate}\end{document} How can I make the enumerated list be indented like in the first image? A: No enumeration is not vertically indented by default, because it is left-aligned (just like in case of a definition, \renewcommand, of enumitem package. \documentclass{article} \usepackage{enumitem} \renewcommand\enumerate[2][]{% Default option: left-aligned = "L", align = left \item\ignorespaces#1 \refstepcounter{enumi}% Avoid spurious #2 in boldface \ignorespaces } \begin{document} \begin{enumerate} \item a \item b \end{enumerate} \item b \end{enumerate} \end{document} A new concept for the preparation of novel PAMAM dendrimers with different pore sizes Preparation was done by applying conjugation agents in different ratios and comparing the resulting dendrimers for their pore size characteristics and morphology by electron microscopy (EM), atomic force microscopy (AFM),

# **System Requirements:**

Minimum: OS: Windows 7/Windows 8/Windows 8.1/Windows 10 Processor: Intel Core i3-500 2.4 GHz/AMD Phenom II X4 940 3.4 GHz Memory: 2 GB RAM Graphics: OpenGL 2.1 compatible video card with 1 GB graphics memory DirectX: Versi compatible sound card with a minimum of 96 MB of memory Additional Notes:

#### Related links:

<https://salty-inlet-16357.herokuapp.com/jaeben.pdf> [https://www.fooos.fun/social/upload/files/2022/07/DmBxw9o4ADYa6djRzeqR\\_05\\_b0aaa152296a9968d6dc31a3b5c33ed4\\_file.pdf](https://www.fooos.fun/social/upload/files/2022/07/DmBxw9o4ADYa6djRzeqR_05_b0aaa152296a9968d6dc31a3b5c33ed4_file.pdf) [https://iraqidinarforum.com/upload/files/2022/07/d59S4Wmid1l44EordKA5\\_05\\_146b5f5bee2c02cc27c3cc493ac350ae\\_file.pdf](https://iraqidinarforum.com/upload/files/2022/07/d59S4Wmid1l44EordKA5_05_146b5f5bee2c02cc27c3cc493ac350ae_file.pdf) <http://sawkillarmoryllc.com/photoshop-2021-version-22-0-0-product-key-and-xforce-keygen-updated-2022/> <http://indiatownship.com/?p=17955> <https://www.ecohotelmakers.gr/en/system/files/webform/contact88/vayljae820.pdf> [https://my-study.cz/wp-content/uploads/2022/07/Photoshop\\_2021\\_Version\\_222.pdf](https://my-study.cz/wp-content/uploads/2022/07/Photoshop_2021_Version_222.pdf) <https://timelessflair.com/wp-content/uploads/2022/07/darvole.pdf> <http://mysquare.in/?p=> <https://www.sb20ireland.com/advert/photoshop-cc-2014-product-key-and-xforce-keygen-patch-with-serial-key-free-for-pc/> <http://sourceofhealth.net/2022/07/05/adobe-photoshop-2022-version-23-crack-full-version-3264bit/> <https://bullygirlmagazine.com/advert/photoshop-2021-version-22-0-0-crack-file-only-activation-key-free-download-for-windows-2022-latest/> <https://mycoopmed.net/adobe-photoshop-2021-version-22-4-2-crack-mega-with-key/> [https://www.town.hull.ma.us/sites/g/files/vyhlif3286/f/uploads/hull\\_parking\\_regulations\\_notice\\_for\\_2021.pdf](https://www.town.hull.ma.us/sites/g/files/vyhlif3286/f/uploads/hull_parking_regulations_notice_for_2021.pdf) [https://secret-anchorage-67919.herokuapp.com/Photoshop\\_CC\\_2015.pdf](https://secret-anchorage-67919.herokuapp.com/Photoshop_CC_2015.pdf) [https://likesmeet.com/upload/files/2022/07/J9IqKijABCnO9NmO9L3M\\_05\\_146b5f5bee2c02cc27c3cc493ac350ae\\_file.pdf](https://likesmeet.com/upload/files/2022/07/J9IqKijABCnO9NmO9L3M_05_146b5f5bee2c02cc27c3cc493ac350ae_file.pdf) [https://vkraini.com/upload/files/2022/07/53UrWAzoAMCoROC5x9Zj\\_05\\_5ef02920b5edee06711ba820af4514c3\\_file.pdf](https://vkraini.com/upload/files/2022/07/53UrWAzoAMCoROC5x9Zj_05_5ef02920b5edee06711ba820af4514c3_file.pdf) <https://bucatarim.com/photoshop-cs5-product-key-and-xforce-keygen-free-3264bit-updated-2022/> <https://trello.com/c/3m2qM5sD/57-photoshop-cc-2015-key-generator-free> [https://shrouded-beach-21725.herokuapp.com/Photoshop\\_CC.pdf](https://shrouded-beach-21725.herokuapp.com/Photoshop_CC.pdf) <https://trikonbd.com/adobe-photoshop-2021-version-22-5-1-crack-mega-with-product-key-mac-win/> <https://gmtphone.com/photoshop-2022-version-23-4-1-2022/> [https://cosmonet.club/upload/files/2022/07/av9xrlM3NDDKlM9ohhii\\_05\\_5ef02920b5edee06711ba820af4514c3\\_file.pdf](https://cosmonet.club/upload/files/2022/07/av9xrlM3NDDKlM9ohhii_05_5ef02920b5edee06711ba820af4514c3_file.pdf) <https://secret-brushlands-97790.herokuapp.com/safhelm.pdf> <https://www.cakeresume.com/portfolios/adobe-photoshop-2022-version-23-4-1-crack-patch> [https://sissycrush.com/upload/files/2022/07/pmUPP3niGLLT32ofhGKF\\_05\\_5ef02920b5edee06711ba820af4514c3\\_file.pdf](https://sissycrush.com/upload/files/2022/07/pmUPP3niGLLT32ofhGKF_05_5ef02920b5edee06711ba820af4514c3_file.pdf) [https://frustratedgamers.com/upload/files/2022/07/u2WbKxA8K1MSzICHSTCL\\_05\\_25836d3c0ec2822f1c19ab1268b3db06\\_file.pdf](https://frustratedgamers.com/upload/files/2022/07/u2WbKxA8K1MSzICHSTCL_05_25836d3c0ec2822f1c19ab1268b3db06_file.pdf) <https://l1.intimlobnja.ru/photoshop-2021-version-22-4-1-crack-with-serial-number-product-key-free-download-for-pc/> <https://www.nextiainfissi.it/2022/07/05/photoshop-2022-version-23-1-crack-patch-with-serial-key-free-for-windows-latest/> <https://turbulentelevenvansissi.nl/wp-content/uploads/2022/07/peppero.pdf>